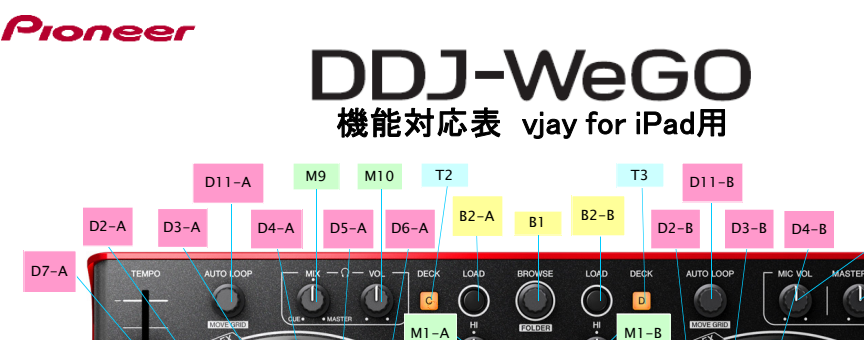

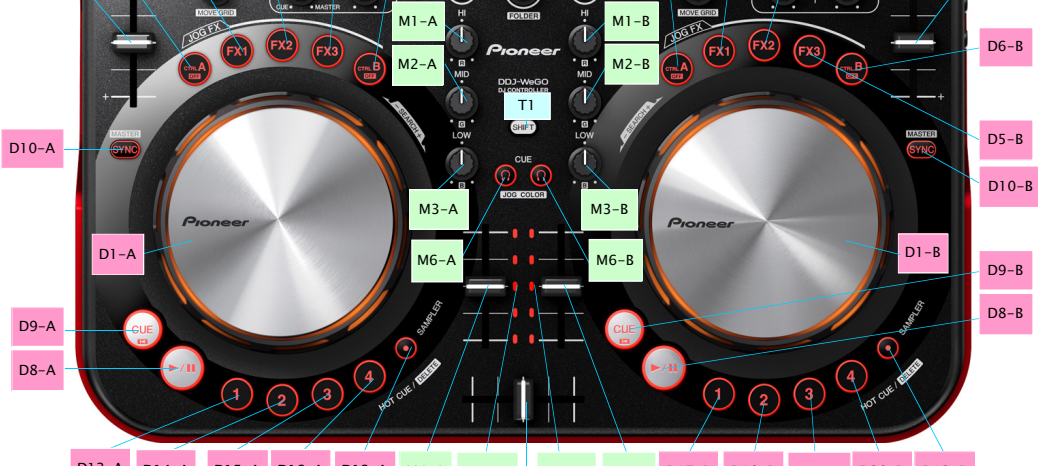

D7-B

M8 M7

D13-A D14-A D15-A D16-A D12-A M4-A M11-A M11-B M4-B D17-B D18-B D19-B D20-B D12-B

 $M5$ 

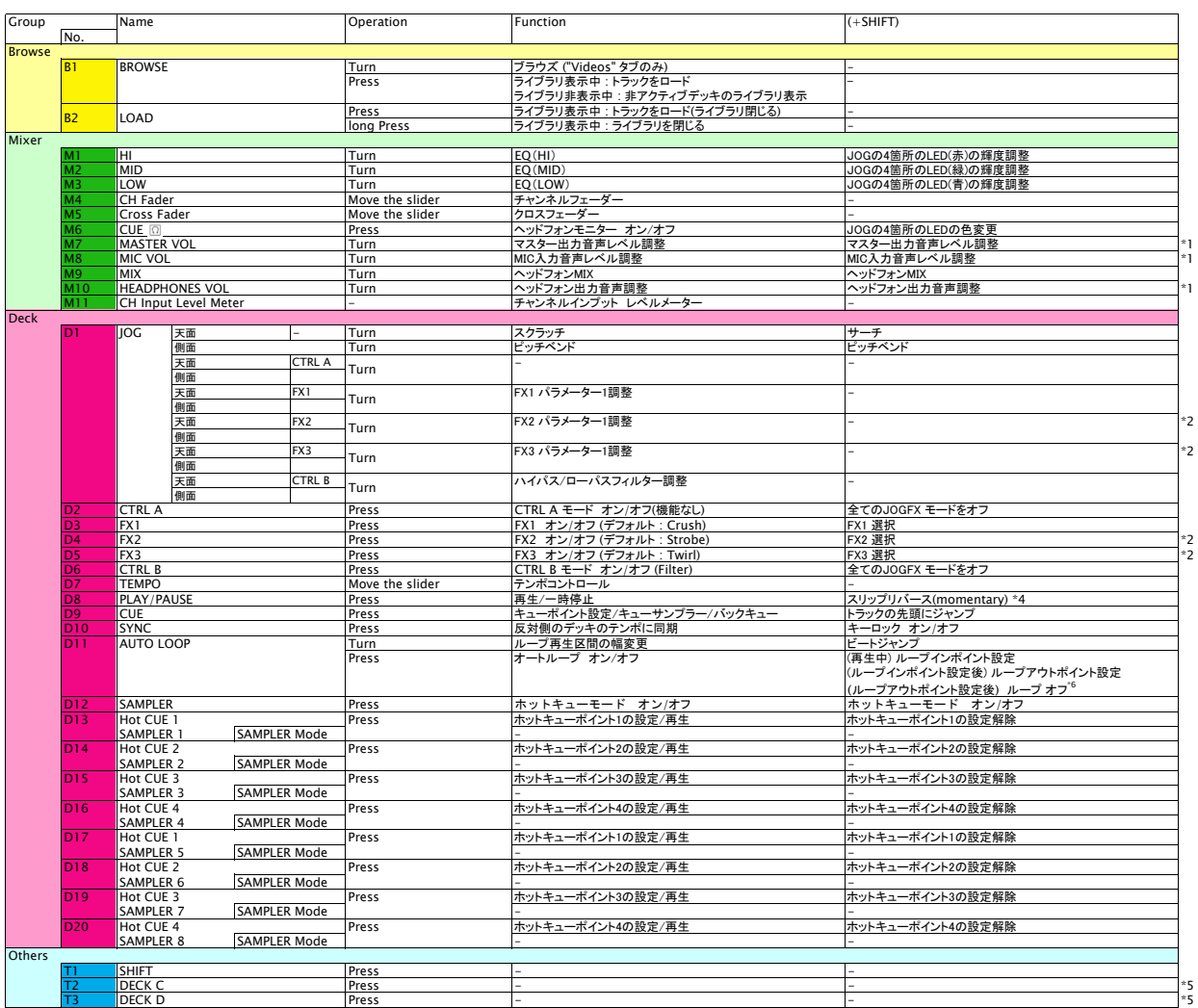

\*1. vjayの該当するGUIの操作はできません。またMIC音声はvjay for iPadのデッキにアサインすることができません。<br>\*2. FX2, FX3はGUI上には表示しません。<br>\*3. JOGイルミネーションのバルスコントロールの内、ビートのズレを光の強弱で表示するMix Pulseは機能しません。<br>\*4. SHIFTボタンを押したままPLAY/PAUSEボタンを離すとSlip reverseが解除されます。PLAY/PAU

D7-A